**Scott Mitchell**

#### **Black Hat Go** Tom Steele,Chris Patten,Dan

Kottmann,2020-01-24 Like the best-selling Black Hat Python, Black Hat Go explores the darker side of the popular Go programming language. This collection of short scripts will help you test your systems, build and automate tools to fit your needs, and improve your offensive security skillset. Black Hat Go explores the darker side of Go, the popular programming language revered by hackers for its simplicity, efficiency, and reliability. It provides an arsenal of practical tactics from the perspective of security practitioners and hackers to help you test your systems, build and automate tools to fit your needs, and improve your offensive security skillset, all using the power of Go. You'll begin your journey with a basic overview of Go's syntax and philosophy and then start to explore examples that you can leverage for tool development, including common network protocols like HTTP, DNS, and SMB. You'll then dig into various tactics and problems that penetration testers encounter, addressing things like data pilfering, packet sniffing, and exploit development. You'll create dynamic, pluggable tools before diving into cryptography, attacking Microsoft Windows, and implementing steganography. You'll learn how to: Make performant tools that can

be used for your own security projects Create usable tools that interact with remote APIs Scrape arbitrary HTML data Use Go's standard package, net/http, for building HTTP servers Write your own DNS server and proxy Use DNS tunneling to establish a C2 channel out of a restrictive network Create a vulnerability fuzzer to discover an application's security weaknesses Use plug-ins and extensions to future-proof productsBuild an RC2 symmetric-key brute-forcer Implant data within a Portable Network Graphics (PNG) image. Are you ready to add to your arsenal of security tools? Then let's Go!

 iPad at Work David Sparks,2011-09-26 Great ideas and advice on using your iPad as a business tool! More and more iPad users discover every day that the versatile, portable iPad has countless business uses. From small businesses to high-profile corporations, companies are integrating iPads into their systems and workplaces at a phenomenal rate. Written by the acclaimed co-host of the Mac Power Users podcast, iPad at Work explores the best practices and software recommendations for incorporating the iPad into a work environment. It covers setting up the iPad and using it for enterprise level word processing, spreadsheet creation, presentations, task management, project management, graphic

design, communication, and much more. Offers recommendations for software, best practices, and ways to maximize productivity with the iPad in the workplace Discusses using the iPad for enterprise level word processing, spreadsheet creation, presentations, task management, project management, graphic design, communication, and more Covers set-up, synchronization, data backup, and communicating with work networks Written by renowned industry expert, David Sparks, co-host of the Mac Power Users podcast This is the guide you need to take full advantage of the iPad in a business setting.

 **Innovative Internet Secrets** Doug Knell,2018-01-11 There are so many secrets packed in here, I have to wonder if the Illuminati will have this author assassinated - Derrick Mennings, Marxist Internet Weekly Digest Written by an engineering expert with comprehensive knowledge of SEO marketing, computers, and the best Belgian beers to drink with them. Preview the book to enter enlightenment. Give Me A Couple Of Hours And I'll Turn You Into An Internet Wizard! There are other internet secrets books and they work as excellent paperweights and have some therapeutic benefits, too: you can use them to put you to sleep. This book is not to be equated with all those boring-as-all-hell books with

dubious internet insights and SEO tips. Trust us: what you know about the internet isn't as much as you think you know. Beyond the basics, how clued in are you really about the internet? You probably know more about Bangladesh (which ain't much, right?) than you do about web development, link building, and search engine optimization. The internet may play an integral role in our lives, yet in informal testing, close to 92% of internet users scored no more than basic competence with it. Less than 16% had any legitimate knowledge of SEO marketing. I can hear you from here: Basic competence is good enough for me. Why would I want or need to do more than that? You can use the Google or Bing search engine (but lazily, not with any genuine optimization), get around the Gmail and Hotmail interfaces, buy an airline ticket at Expedia, order a book at Amazon, and post an update at Facebook. Is that mastery when anyone can do that? Complacency never does anyone any favors. If the complacent had won out, we'd still believe the world is flat and airplane flight is impossible. Do you really need to be told that the internet is one of those things you cannot afford to be complacent about? Your livelihood, your identity, your social networks, your ability to distinguish yourself from the competition will all one day be measured by the

breadth and depth of your internet skills. Development of the web hasn't stood still. Should your skills? Every single one of these internet secrets will shoot your internet productivity into the stratosphere and leave you head and shoulders above your peers. We're not naive to think you don't know any of these secrets, but we're confident you don't know about most of them. Any of these 100+ internet insights will more than make up for the book's cost \* Keep your computer and other devices protected: the best antivirus & malware tools internet tools you should install to keep your computer, mobile phone, and tablet from being crippled. \* Set up sharable internet networks wherever you happen to be, like standing in front of Buckingham Palace. \* Start building your favorite link bookmarks across all internet browsers and platforms. \* Avoid internet scams. \* Download and view internet videos offline. Video streaming sucks bandwidth from your 4G plan. \* Keep your identity safe. \* Transfer large files. \* Set up online music libraries so you can listen to your music anywhere, anytime. \* Shop on the internet for the absolute best prices. \* View web sites optimally on any device. \* Remember your passwords for any site and situation. \* And much, much more. Some of these internet secrets you could discover if you knew where to look, but it would

take you months to collect the same knowledge you'll find here. Other internet tools we've picked up from years of experience. You won't find those gems anywhere else. Dump your other SEO books and for-idiots web development guides. You will not find another internet book this practical or enjoyable for any price. The new internet isn't going anywhere, but you should. Let's get going, with us as your guide along this infinitely more diverse Information Superhighway.

 **Incredible iPhone Apps For Dummies** Bob LeVitus,2010-01-19 A full-color directory of must-have iPhone and iPod touch apps! The App Store allows you to browse and download thousands of applications that were developed with the iPhone SDK and published through Apple. The popularity of iPhone and iPod touch apps is exploding and this handy guide helps you sort through the tens of thousands of available apps so you can find the ones that are ideal for you. Packed with tips and tricks on how to make the most of each app, this book escorts you through a vast selection of apps and then helps you narrow down the most essential and most entertaining apps for your needs and interests. You'll encounter amazing apps in business, education, entertainment, finance, cooking, nutrition, games, healthcare, news, music, social

networking, news, weather, and more. Helps you sort through the tens of thousands of available apps for the iPhone and iPod touch so you can find what's right for you Shares unique tips and tricks for making the most of the apps that appeal to you Shows you a variety of apps in the fields of weather, news, photography, cooking, entertainment, business, education, healthcare, social networking, sports, and more Presents information in the straightforward but fun language that defines the For Dummies series With Incredible iPhone Apps For Dummies, you'll discover how to have fun, get more done, and make the most of your iPhone or iPod touch.

 **OS X Mountain Lion Server For Dummies** John Rizzo,2012-08-31 Create a Mac network in your home or office There's no doubt about it: Macs, iPhones, and iPads have invaded the workplace. But, you don't need an IT department to administer a Mac network in your home or business. This friendly guide explains everything you need to know to set one up yourself using OS X Mountain Lion Server. First, you'll find an easy, quick-start way to implement OS X Mountain Lion on a Mac Mini. From there, you'll learn how to set up DNS, iCal Server, Podcast Producer, Wiki Server, file sharing, mail services, and more. This book helps

you set up profile support for your iPhone and iPad and provides ways to configure iCloud in the home or office to keep your business data safe. Explains how to set up, secure, and troubleshoot a Mac network with OS X Mountain Lion Server Covers how to configure the server as well as DNS, iCal Server, Podcast Producer, Wiki Server, Spotlight Server, iChat Server, File Sharing, and Mail Services Shows Windows administrators how to easily incorporate Macs into their network Also covers support for iOS devices and ways you can use iCloud to keep your data secure when you hit the road for business travel Take control of your network and make administering it a snap with OS X Mountain Lion Server For Dummies.

 **Go Cookbook** Sau Sheong Chang,2023-09-13 Go is an increasingly popular language for programming everything from web applications to distributed network services. This practical guide provides recipes to help you unravel common problems and perform useful tasks when working with Go. Each recipe includes self-contained code solutions that you can freely use, along with a discussion of how and why they work. Programmers new to Go can quickly ramp up their knowledge while accomplishing useful tasks, and experienced Go developers can save time by cutting

and pasting proven code directly into their applications. Recipes include: Creating a module Calling code from another module Returning and handling an error Converting strings to numbers (or converting numbers to strings) Modifying multiple characters in a string Creating substrings from a string Capturing string input And so much more

 Air Quality Standards United States. Congress. House. Committee on Energy and Commerce. Subcommittee on Oversight and Investigations,1985

 FCC Record United States. Federal Communications Commission,1997

**Internet Activities Using Scientific Data** Stan Froseth,1996

 Plant Bioinformatics David Edwards,2008-01-07 This book aims to assist research scientists in choosing the most applicable database or bioinformatics tools to aid and promote their research in plant biotechnology. Chapters include practical examples and highlight common problems encountered in bioinformatics analysis. Further chapters are aimed at researchers developing bioinformatics databases and tools, detailing commonly applied database formats and biology-focused scripting languages.

Reader's Digest 1,001 Computer Hints & Tips Reader's Digest

Editors,2001 Whether you're a PC novice or you're already familiar with certain aspects of your PC, the book will help you get more from your PC. It's packed with simple, detailed explanations to help you expand your knowledge.

 **Linux Bible** Christopher Negus,2015-04-27 The industry favorite Linux guide, updated for Red Hat Enterprise Linux 7 and the cloud Linux Bible, 9th Edition is the ultimate hands-on Linux user guide, whether you're a true beginner or a more advanced user navigating recent changes. This updated ninth edition covers the latest versions of Red Hat Enterprise Linux 7 (RHEL 7), Fedora 21, and Ubuntu 14.04 LTS, and includes new information on cloud computing and development with guidance on Openstack and Cloudforms. With a focus on RHEL 7, this practical guide gets you up to speed quickly on the new enhancements for enterprisequality file systems, the new boot process and services management, firewalld, and the GNOME 3 desktop. Written by a Red Hat expert, this book provides the clear explanations and stepby-step instructions that demystify Linux and bring the new features seamlessly into your workflow. This useful guide assumes a base of little or no Linux knowledge, and takes you step by step through what you need to know to get the job done. Get Linux up and

running quickly Master basic operations and tackle more advanced tasks Get up to date on the recent changes to Linux server system management Bring Linux to the cloud using Openstack and Cloudforms Linux Bible, 9th Edition is the one resource you need, and provides the hands-on training that gets you on track in a flash.

 Computational Intelligence in Games Norio Baba,2012-08-11 The most powerful computers in the world are not only used for scientific research, defence, and business, but also in game playing. Computer games are a multi-billion dollar industry. Recent advances in computational intelligence paradigms have generated tremendous interest among researchers in the theory and implementation of games. Game theory is a branch of operational research dealing with decision theory in a competitive situation. Game theory involves the mathematical calculations and heuristics to optimize the efficient lines of play. This book presents a sample of the most recent research on the application of computational intelligence techniques in games. This book contains 7 chapters. The first chapter, by Chen, Fanelli, Castellano, and Jain, is an introduction to computational intelligence paradigms. It presents the basics of the main constituents of compu tational intelligence

paradigms including knowledge representation, probability-based approaches, fuzzy logic, neural networks, genetic algorithms, and rough sets. In the second chapter, Chellapilla and Fogel present the evolution of a neural network to play checkers without human expertise. This chapter focuses on the use of a population of neural networks, where each network serves as an evaluation function to describe the quality of the current board position. After only a little more than 800 generations, the evolutionary process has generated a neural network that can play checkers at the expert level as designated by the u.s. Chess Federation rating system. The program developed by the authors has also competed well against commercially available software.

 **Wave Equation Analysis of Pile Driving: Program documentation** George G. Goble,Frank Rausche,1981

 Yeast Gene Analysis ,2011-09-21 Focusing on Saccharomyces cerevisiae, the second edition of Yeast Gene Analysis represents a major reworking of the original edition, with many completely new chapters and major revisions to all previous chapters. Originally published shortly after completion of the yeast genome sequence, the new edition covers many of the major genome-wide strategies that have been developed since then such

as microarray analysis of transcription, synthetic gene array studies, protein microarrays and chemical genetic approaches. It represents a valuable resource for any research laboratory using budding yeast as their experimental system in which to identify new yeast gene functions. The chapters are written in a readable style with useful background information, technical tips and specific experimental protocols included as appropriate, enabling both the novice and the experienced yeast researcher to adopt new procedures with confidence. New chapters on: Strain construction; genome-wide two-hybrid approaches; use of microarrays for transcript analysis; real-time analysis of chromosome behaviour and FRET; synthetic gene array technology and protein arrays; chemical genomics and yeast prions; RNA gene analysis and mitochondrial gene function analysis; phylogenetic footprinting; discovering human gene function and predicting yeast gene function

 Photographer's Guide to the Sony a7C Alexander White,2021-01-03 Photographer's Guide to the Sony a7C is a fullcolor, fully illustrated guide book covering all features and operations of the a7C mirrorless, compact, full-frame interchangeable-lens digital camera. With this book, author

Alexander S. White provides users of the a7C with a manual covering all aspects of the camera's operation. Using a tutorial-like approach, the book shows beginning and intermediate photographers how to accomplish things with the a7C, and explains when and why to use the camera's many features. The book provides details about the camera's shooting modes as well as its menu options for shooting, playback, setup, video, Wi-Fi, Bluetooth, and special effects. The book covers the a7C's ability to use its touch screen for focusing and enlarging images in some situations, its upgraded autofocus system, which includes real-time tracking autofocus as well as automatic focusing on the eyes of humans or animals, and the camera's wide range of options for assigning its control buttons, dial, and wheel to carry out photographic functions. The book includes more than 400 color photographs that illustrate the camera's controls, display screens, and menus. The images include photographs taken using the a7C's various shooting modes and its Creative Style and Picture Effect menu options, with settings that alter the appearance of images. The book provides concise introductions to topics such as street photography and astrophotography, and explains how to use the camera's Wi-Fi and Bluetooth features to transfer images to a

smartphone or tablet, to control the camera from such a device, and to add location information to images. The book includes a full discussion of the video features of the a7C, which can shoot HD and 4K (ultra-HD) movies, with manual control of exposure and focus during recording. The book explains the camera's numerous features for professional-level videography, including Picture Profiles that allow adjustment of settings such as gamma curve, black level, knee, and detail. The book describes steps for recording 4K video to an external video recorder using the "clean" video output from the camera's HDMI port. In three appendices, the book discusses accessories for the a7C, including lenses, cases, power sources, remote controls, microphones and external flash units, and includes a list of websites and other resources for further information. The book includes an appendix with "quick tips" on how to take advantage of the camera's features in the most efficient ways possible. This guide to the a7C includes a detailed index, so the reader can quickly locate information about any particular feature or aspect of the camera.

 The Essential Guide to the Internet for Health Professionals Sydney Chellen,2013-07-23 First published in 2003. Routledge is an imprint of Taylor & Francis, an informa company.

### Foundations of Structural Biology Leonard J.

Banaszak,2000-02-08 Imagine trying to understand an engine without visualizing its moving parts. Biological processes involve far more complex chemical reactions and components than any engine. Furthermore, the parts work together to do many more functions than an engine which sole task is to turn a shaft. Understanding the implications of the three-dimensional coordinates for a molecule with several thousand atoms requires an understanding of, and practice with, 3D imaging. For many biologists, this means acquiring a whole new set of skills. Foundations of Structural Biology is aimed at helping the reader develop visualization skills for protein or DNA segments, while also describing the fundamental principles underlying the organization and interaction between these complex molecules. Key Features \* Explains how to use coordinate databases and atomic coordinates of biological macromolecules \* Teaches the skills of stereoviewing \* Contains computer-generated stereographics \* Describes the principles of symmetry and handedness in proteins and DNA \* Introduces metal and lipid binding proteins and DNA-protein interactions \* Explains the principles involved in understanding secondary and quaternary structure \* Includes coverage of protein-

metal, protein-nucleic acid, and protein-lipid interactions

 **Bioinformatics Database Systems** Kevin Byron,Katherine G. Herbert,Jason T. L. Wang,2016-12-19 Modern biological databases comprise not only data, but also sophisticated query facilities and bioinformatics data analysis tools. This book provides an exploration through the world of Bioinformatics Database Systems. The book summarizes the popular and innovative bioinformatics repositories currently available, including popular primary genetic and protein sequence databases, phylogenetic databases, structure and pathway databases, microarray databases and boutique databases. It also explores the data quality and information integration issues currently involved with managing bioinformatics databases, including data quality issues that have been observed, and efforts in the data cleaning field. Biological data integration issues are also covered in-depth, and the book demonstrates how data integration can create new repositories to address the needs of the biological communities. It also presents typical data integration architectures employed in current bioinformatics databases. The latter part of the book covers biological data mining and biological data processing approaches using cloud-based technologies. General data mining approaches are discussed, as

well as specific data mining methodologies that have been successfully deployed in biological data mining applications. Two biological data mining case studies are also included to illustrate how data, query, and analysis methods are integrated into userfriendly systems. Aimed at researchers and developers of bioinformatics database systems, the book is also useful as a supplementary textbook for a one-semester upper-level undergraduate course, or an introductory graduate bioinformatics course. About the Authors Kevin Byron is a PhD candidate in the Department of Computer Science at the New Jersey Institute of Technology. Katherine G. Herbert is Associate Professor of Computer Science at Montclair State University. Jason T.L. Wang is Professor of Bioinformatics and Computer Science at the New Jersey Institute of Technology.

 **Create Your Own Website** Scott Mitchell,2008-08-19 Build a great personal or business website… absolutely no experience needed! -Family sites -Hobby sites -Community and nonprofit sites -Online storefronts that accept credit card payments via PayPal - Post video on YouTube 8 Easy Projects In this book you'll see just how easy it is to create your own website. Use easy web-based services to: -Sell products at your own eBay Store -Create your

own personal or professional blog -Display your digital photos on your own Snapfish site -Share your videos on YouTube -Create a MySpace page that'll stand out from the crowd -Build your social network with your own Facebook presence You won't believe how easy it is to build your own site...or how much fun!

Discover tales of courage and bravery in Crafted by is empowering ebook, Unleash Courage in **Ftp On The Go** . In a downloadable PDF format (\*), this collection inspires and motivates. Download now to witness the indomitable spirit of those who dared to be brave.

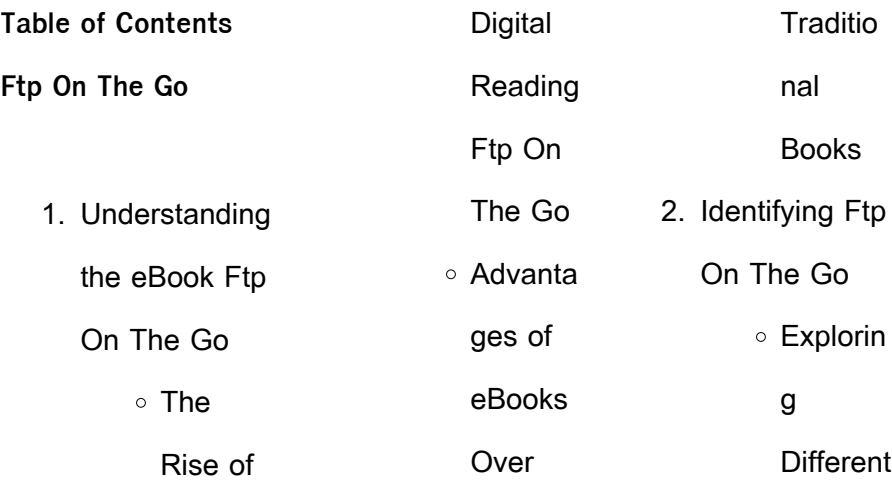

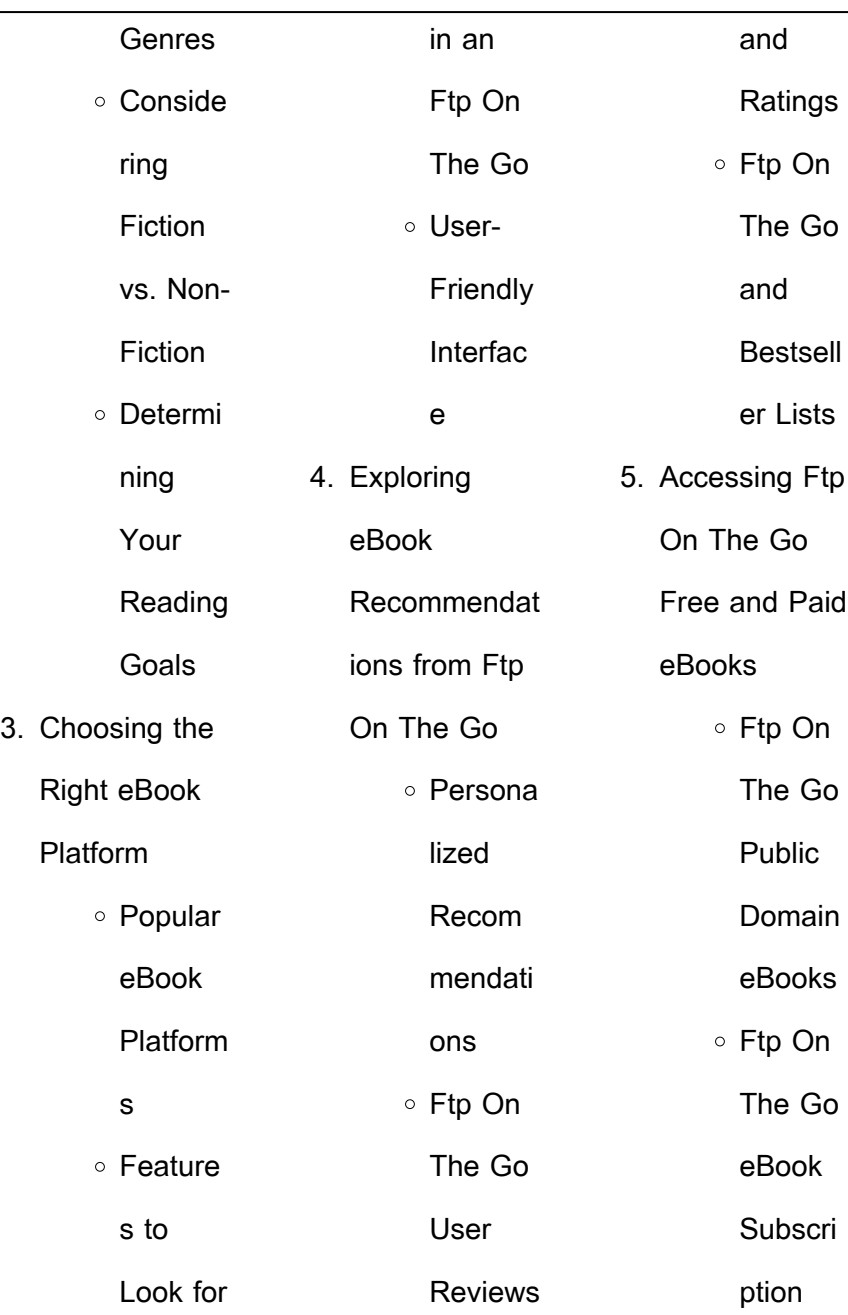

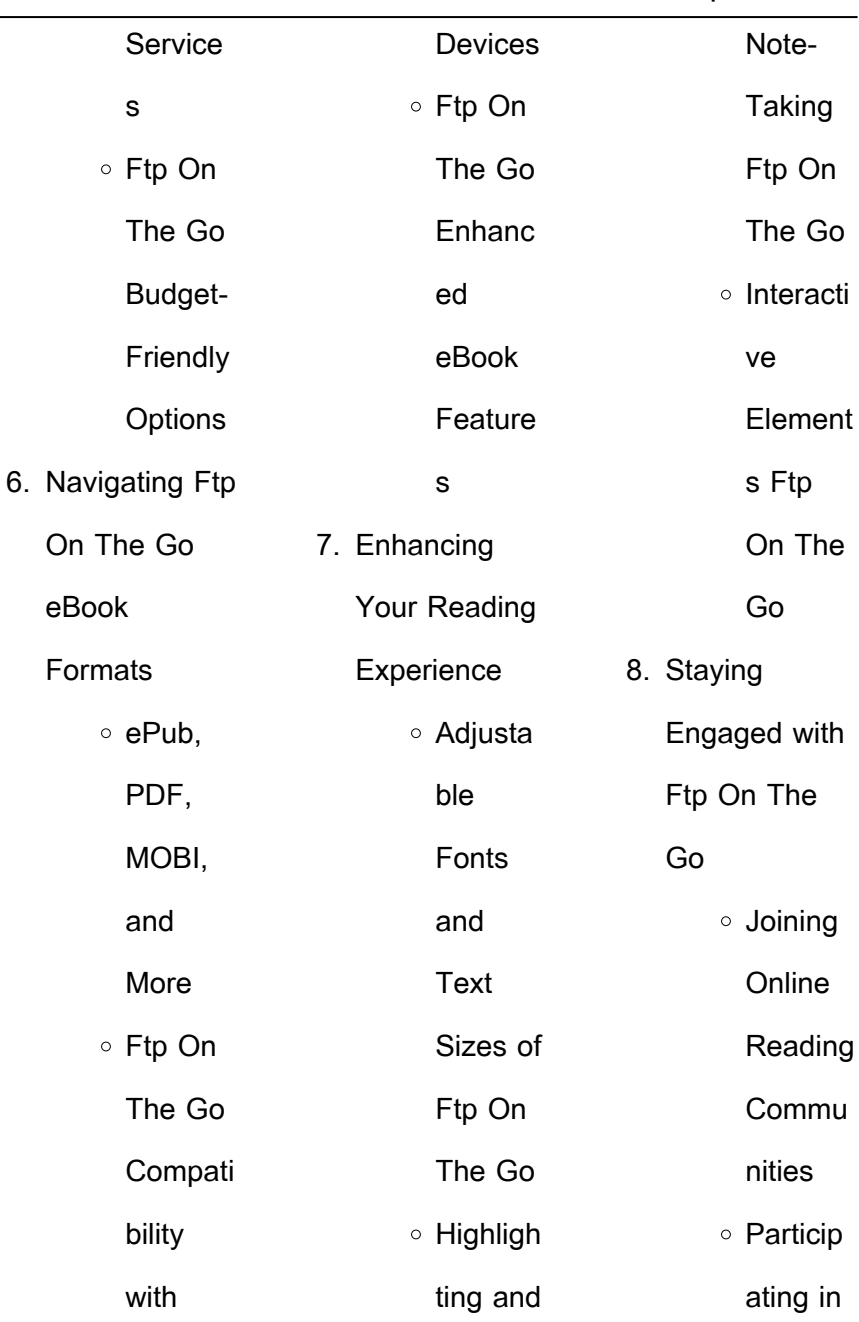

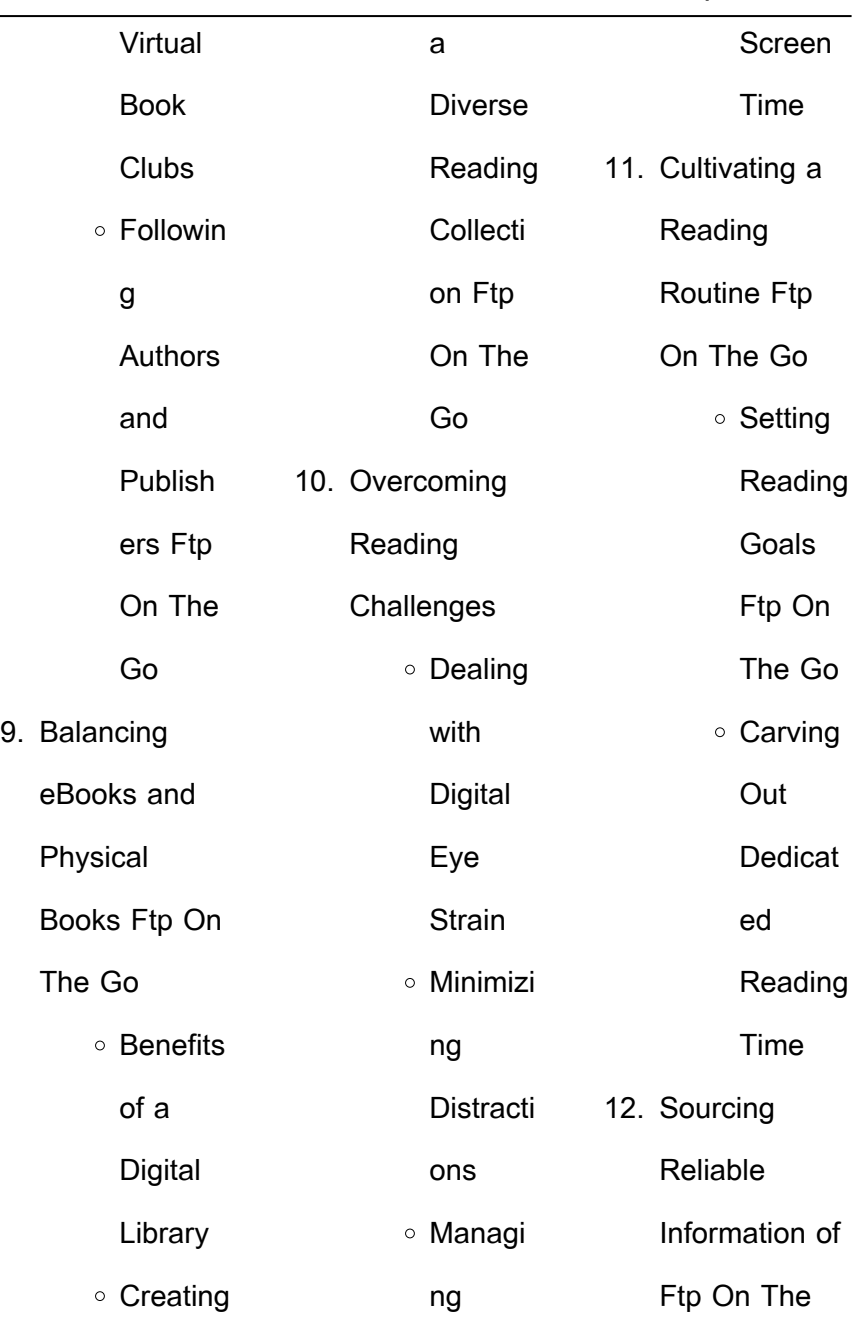

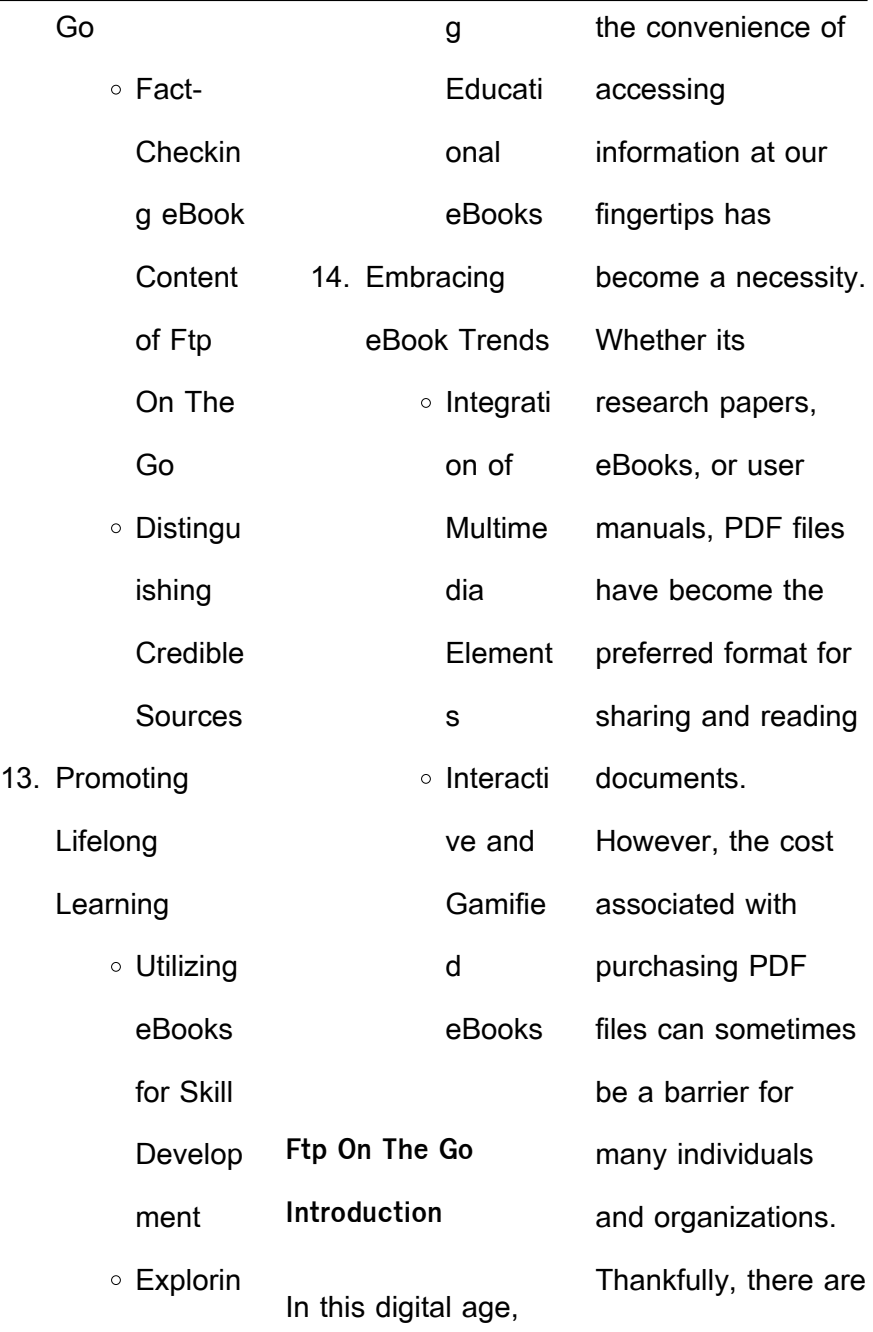

book

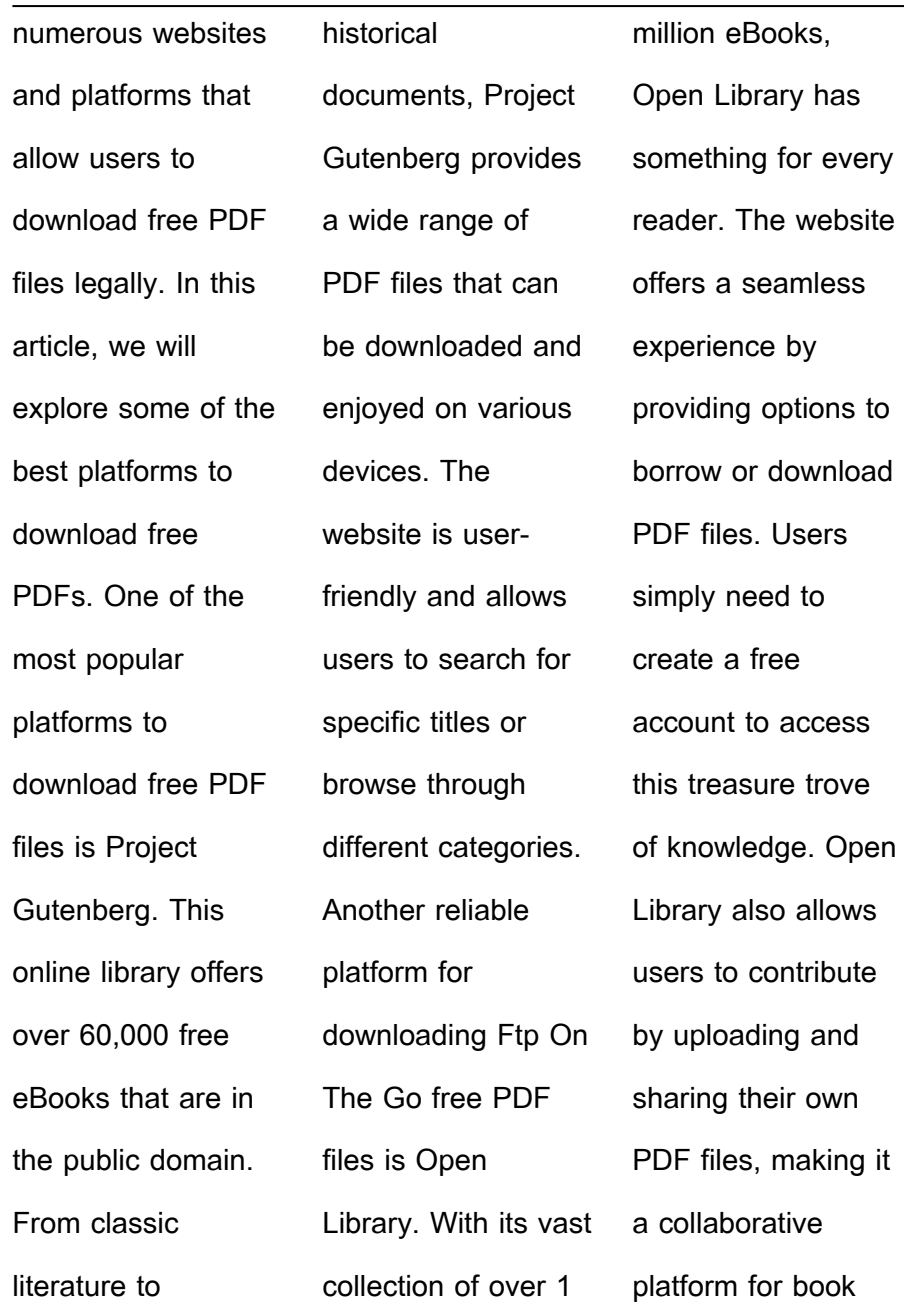

enthusiasts. For those interested in academic resources, there are websites dedicated to providing free PDFs of research papers and scientific articles. One such website is Academia.edu, which allows researchers and scholars to share their work with a global audience. Users can download PDF files of research papers, theses, and dissertations

covering a wide range of subjects. Academia.edu also provides a platform for discussions and networking within the academic community. When it comes to downloading Ftp On The Go free PDF files of magazines, brochures, and catalogs, Issuu is a popular choice. This digital publishing platform hosts a vast collection of publications from around the world. Users can search

for specific titles or explore various categories and genres. Issuu offers a seamless reading experience with its user-friendly interface and allows users to download PDF files for offline reading. Apart from dedicated platforms, search engines also play a crucial role in finding free PDF files. Google, for instance, has an advanced search feature that allows users to filter results by file type. By

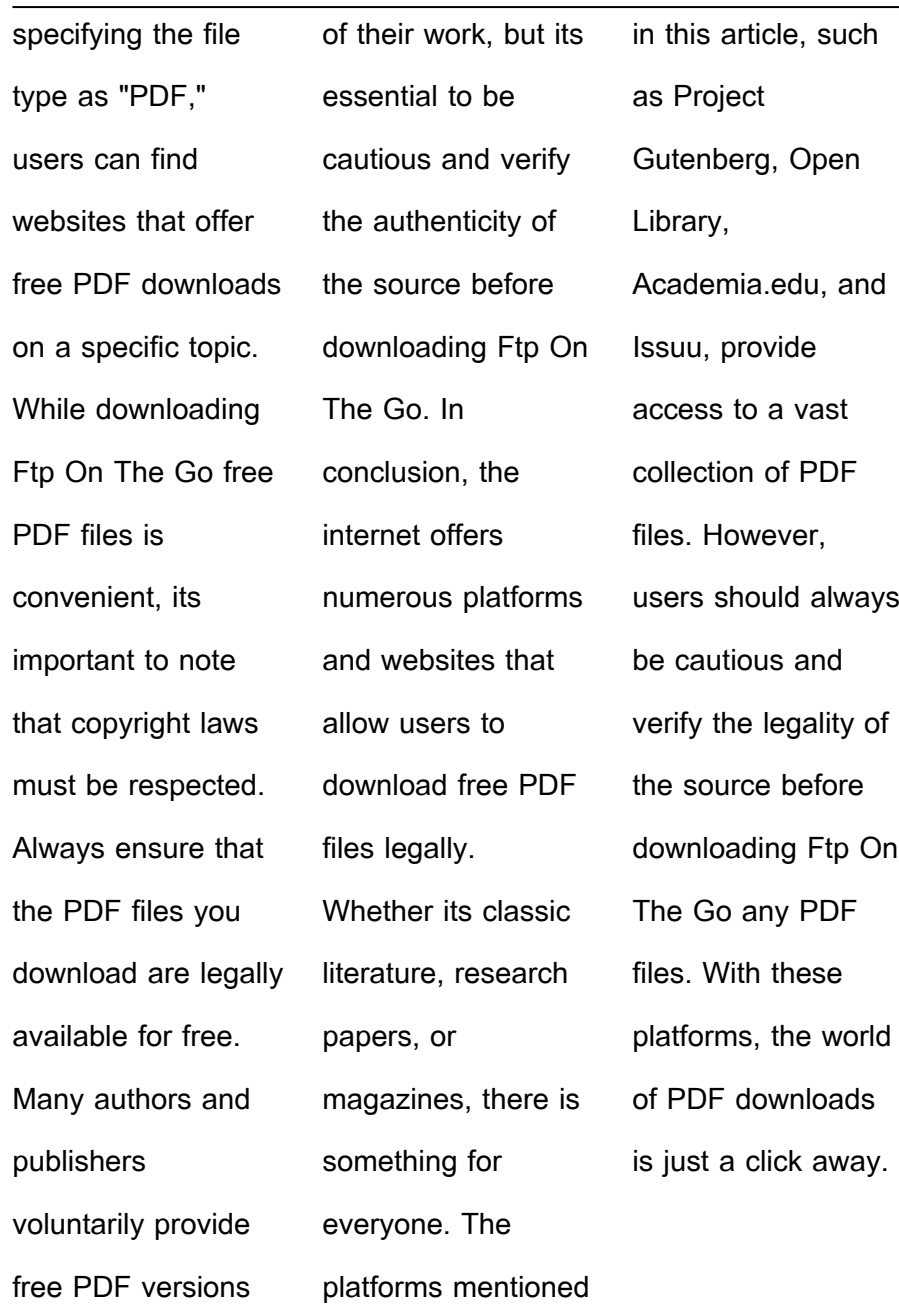

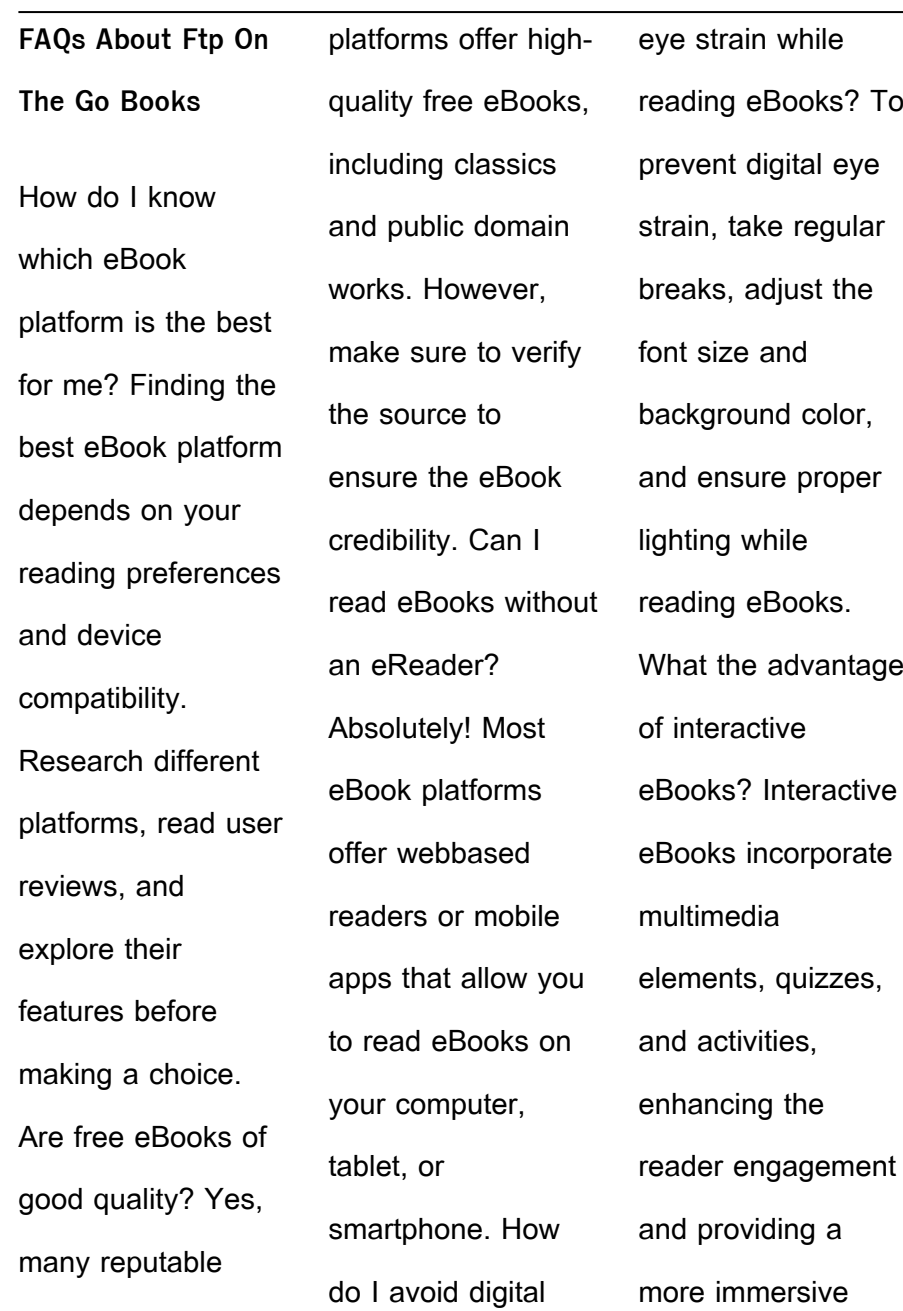

learning experience. Ftp On The Go is one of the best book in our library for free trial. We provide copy of Ftp On The Go in digital format, so the resources that you find are reliable. There are also many Ebooks of related with Ftp On The Go. Where to download Ftp On The Go online for free? Are you looking for Ftp On The Go PDF? This is definitely going to save you time and

cash in something you should think about. If you trying to find then search around for online. Without a doubt there are numerous these available and many of them have the freedom. However without doubt you receive whatever you purchase. An alternate way to get ideas is always to check another Ftp On The Go. This method for see exactly what may be included and adopt

these ideas to your book. This site will almost certainly help you save time and effort, money and stress. If you are looking for free books then you really should consider finding to assist you try this. Several of Ftp On The Go are for sale to free while some are payable. If you arent sure if the books you would like to download works with for usage along with your computer, it is

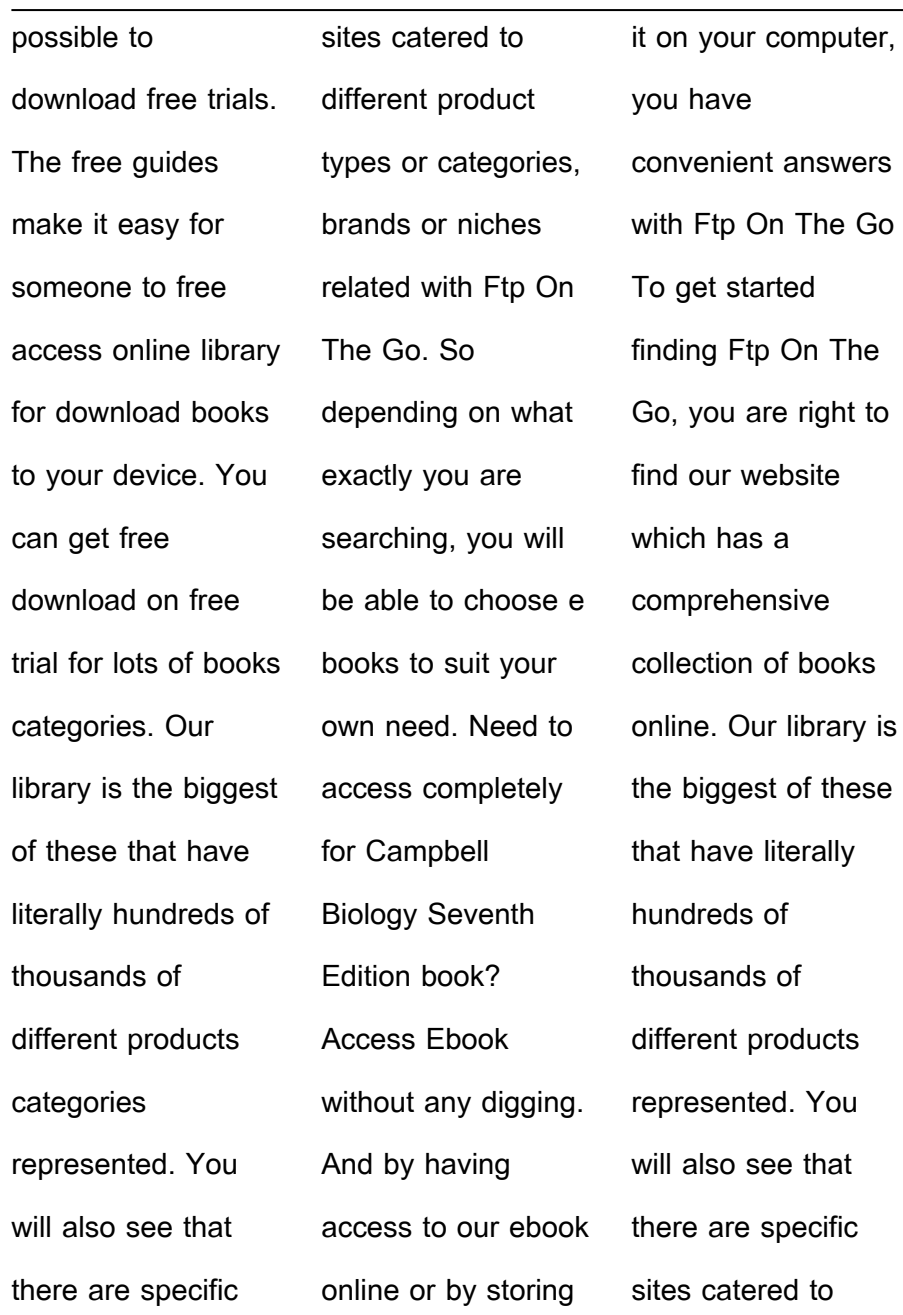

different categories or niches related with Ftp On The Go So depending on what exactly you are searching, you will be able tochoose ebook to suit your own need. Thank you for reading Ftp On The Go. Maybe you have knowledge that, people have search numerous times for their favorite readings like this Ftp On The Go, but end up in harmful downloads. Rather than reading

a good book with a cup of coffee in the afternoon, instead they juggled with some harmful bugs inside their laptop. Ftp On The Go is available in our book collection an online access to it is set as public so you can download it instantly. Our digital library spans in multiple locations, allowing you to get the most less latency time to download any of our books like this one. Merely said, Ftp On

The Go is universally compatible with any devices to read.

**Ftp On The Go :**

**candy mountains t01 candy mountains 1 ciltli** - Aug 15 2023 web candy mountains t01 candy mountains 1 nikko bernard benoit amazon com tr kitap candy mountains tome 1 bdfugue com - Jul 02 2022 web un très bel album un beau

dessin sombre qui vas bien avec l histoire un scénario top du top digne d un film de cinéma vite la suite lire plus détail série candy mountains **candy mountains tome 1 benoît bernard senscritique** - Jun 01 2022 web sep 12 2012 candy mountains tome 1 est une bd de benoît bernard résumé un service de traumatologie surpeuplé une ambiance sombre et tendue un hôpital desaffecté où rôde un candy mountains 1 tome 1 issue comic vine - Jan 08 2023 web new comics forums gen discussion bug reporting delete combine pages candy mountains tome 1 telecharger livres bd comics - Feb 09 2023 web sep 13 2012 candy mountains tome 1 genre polar date de parution 13 09 2012 parution série en cours tomes 1 2 format c<sub>br</sub> **candy mountains 1 candy mountains tome 1 ebook nikko** - Sep 04 2022 web candy mountains 1 candy mountains tome 1 alice et sa fille maya se réveillent dans une chambre d hôpital désaffecté aux murs suintants d humidité candy mountains 1 candy mountains tome 1 ebook nikko 9782359107074 boeken bol com candy mountains tome 01 candy

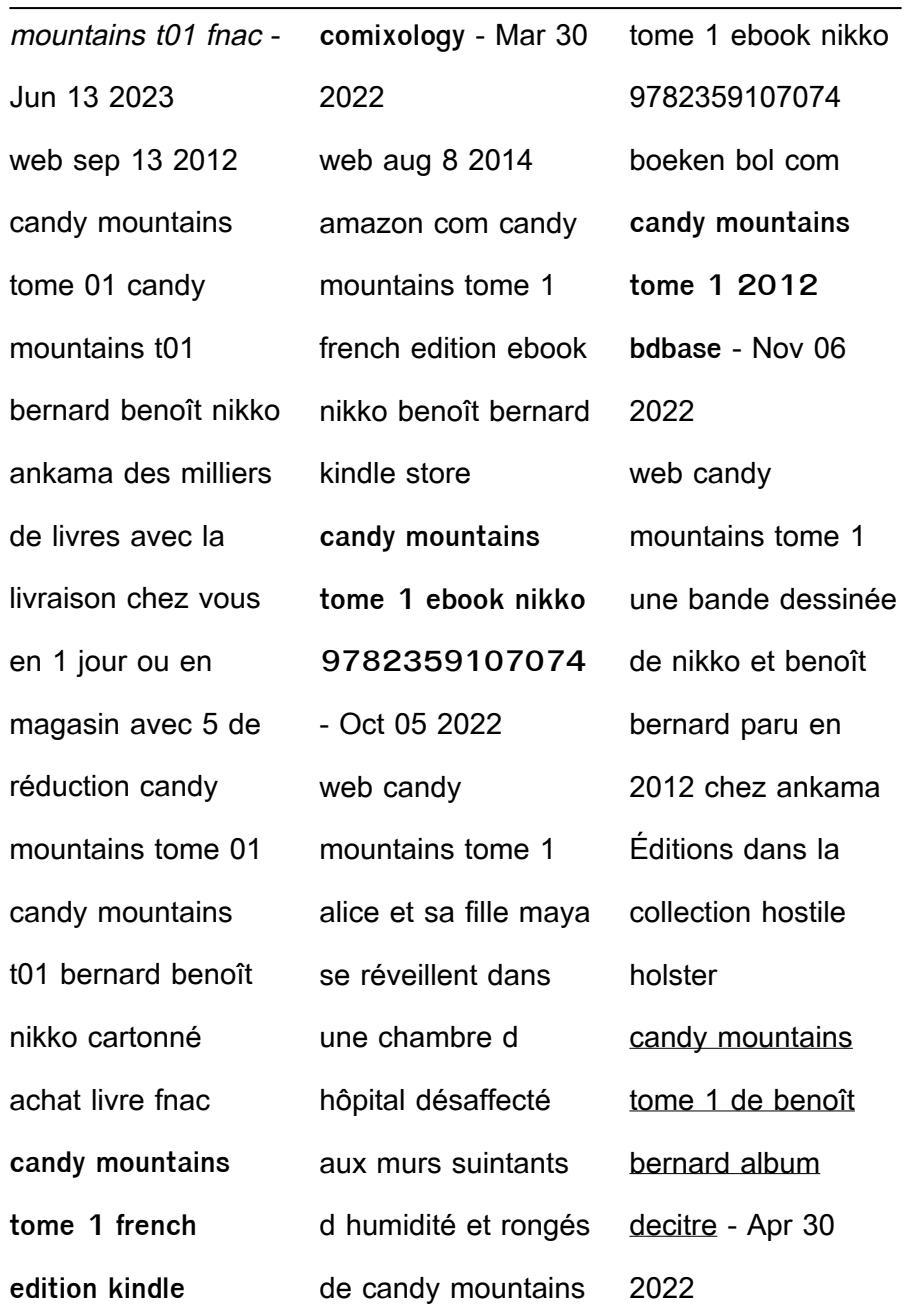

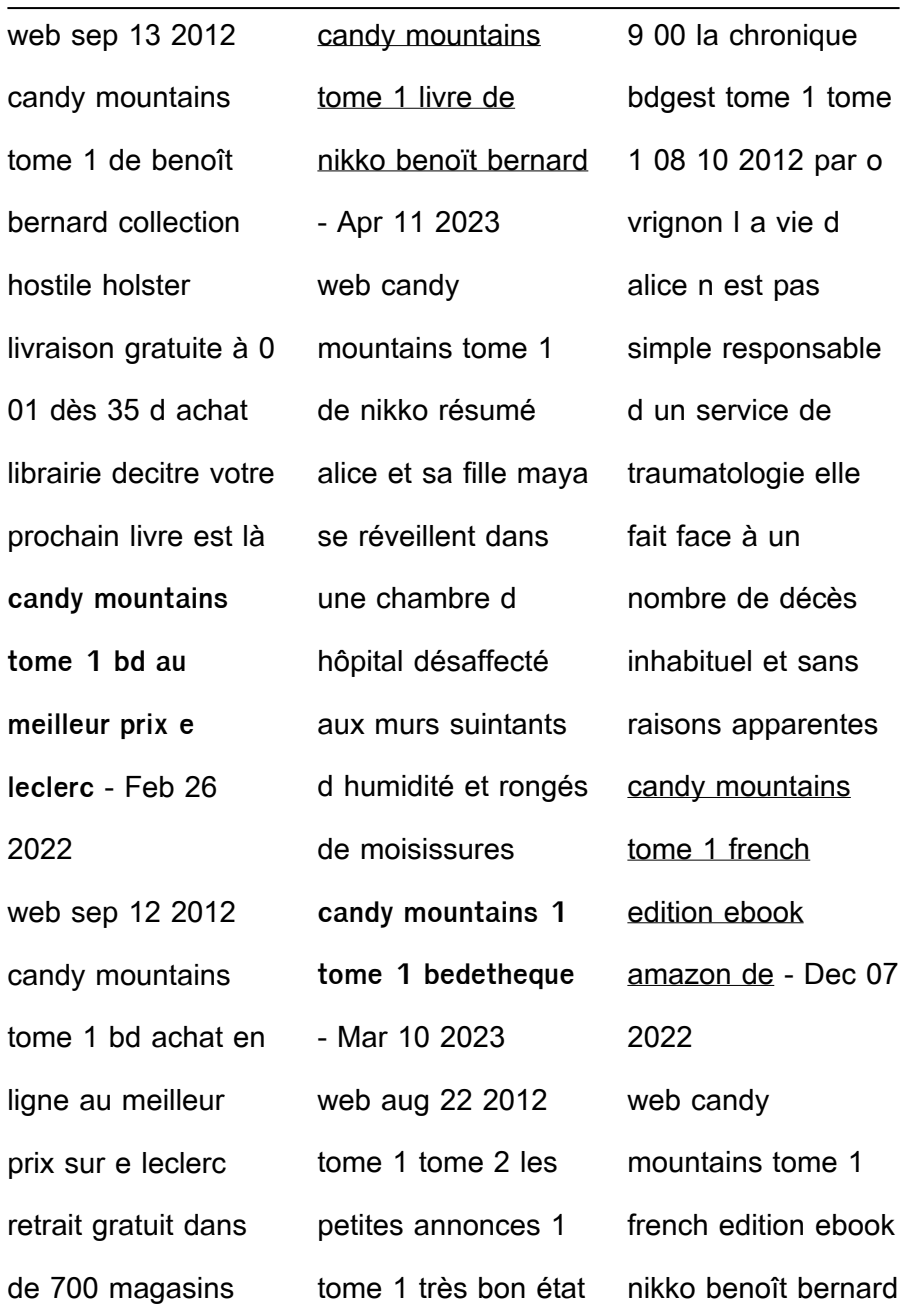

amazon de kindle shop **candy mountains tome 1 benoît bernard babelio** - May 12 2023 web oct 25 2013 belle découverte que ce tome 1 de candy mountains dès les premières planches on est saisi par l ambiance glauque de cette bande dessinée digne des plus sombres thrillers candy mountains tome 1 format kindle amazon fr - Jul 14 2023 web candy mountains tome 1 format kindle nikko auteur benoît bernard illustrations format format kindle fait partie de candy mountains afficher tous les formats et éditions format kindle 5 99 lisez avec notre appli gratuite relié 14 90 11 d occasion à partir de 3 75 6 neuf à partir de 14 90 **candy mountains tome 1 toutenbd com** - Jan 28 2022 web si candy mountain est bien dans la veine de jeux horrifiques comme silent hill ce n est certainement pas un hasard le dessinateur benoit bernard qui signe ici sa première bd s est d abord exercé dans le jeu vidéo nikko depuis toujours bercé par les films d horreur nous dit on n est pas en reste le **candy mountains tome 1 on apple books** - Aug 03 2022 web aug 8 2014 alice et sa fille maya se réveillent dans une chambre d hôpital désaffecté aux murs suintants d humidité et rongés de moisissures comment ont elles bien pu arriver là une seule chose est certaine la mort rôde dans les couloirs matérialisée sous les traits d un colosse sanguinaire dig serie candy mountains bdnet com - Dec 27 2021 web bdnet com candy mountains nouveautés albums comics manga jeunesse tirages affiches magazines bd prévisions albums comics manga tirages magazines bd opérations bons plans bons plans librairie bons plans canalbd bons plans editeurs les épuisés en stock albums comics manga jeunesse robin hood kids play cast list sound cues script sample - Nov 06 2022 web robin hood and his merry friends of sherwood take your 2023

young audience on a fun filled adventure as they steal from the rich and give to the poor script sample cast robin hood play script for schools royalty free drama notebook - Jul 14 web this traditional story of robin hood is dealt with in a lighthearted humorous fashion the play is aimed at children between the ages of eight to eleven and it has

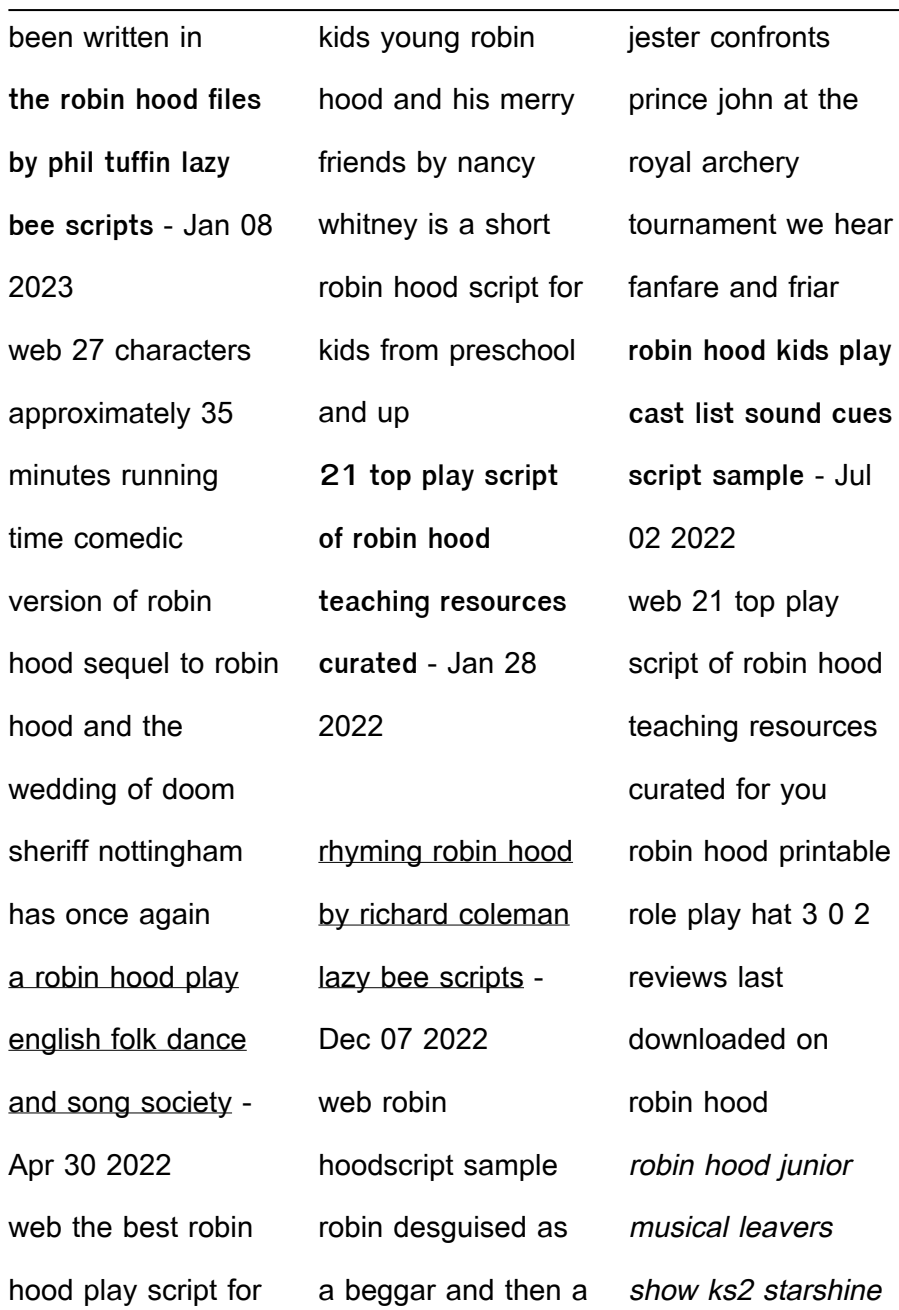

- Sep 04 2022 web short stories robin hood who was robin hood watch this story one of our british tales videos about characters and people from british history to find out help preparation funny play scripts for kids top recommendations scriptmore - Nov 25 2021 robin hood and the wedding of doom

play introduction this version is adapted from a play printed in the mummers play by r j e tiddy the play was written down in 1868 from a john couling **robin hood scripts for stage** - Apr 11 2023 web a verse play for kids by richard coleman read the complete script on line all the scripts on this site are copyrighted and may not be printed quoted or performed without the

robin hood parody play script for schools pdf download - Aug 03 2022 web approximately 5 minutes running time robin hood meets hip hop for children fairy tales meet hip hop in this delightful version of robin hood students can play characters or **robin hood play script for kids children s theatre** - Mar 10 2023 web maid marian a

proud intelligent

drama notebook -

web a robin hood

Oct 05 2022

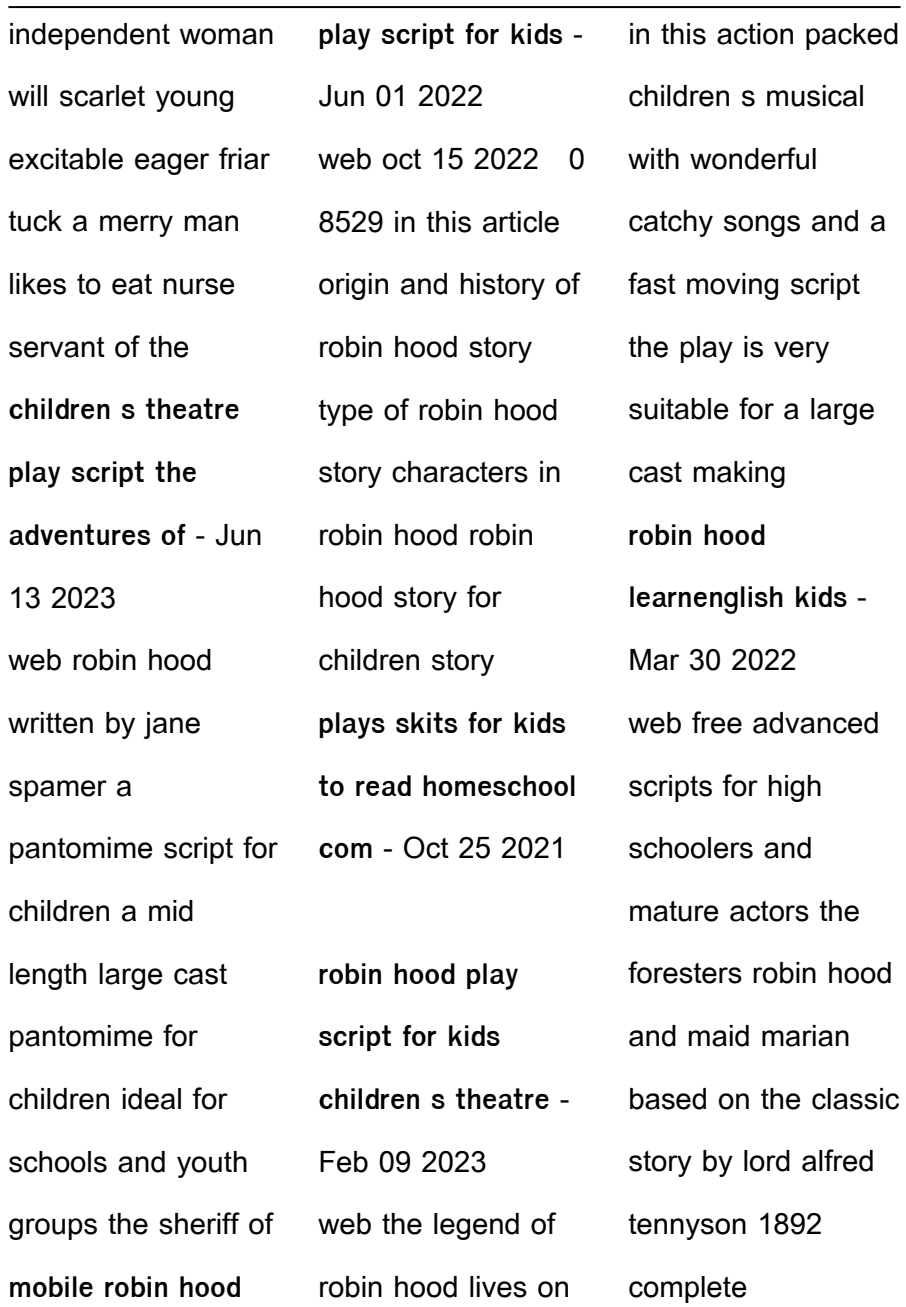

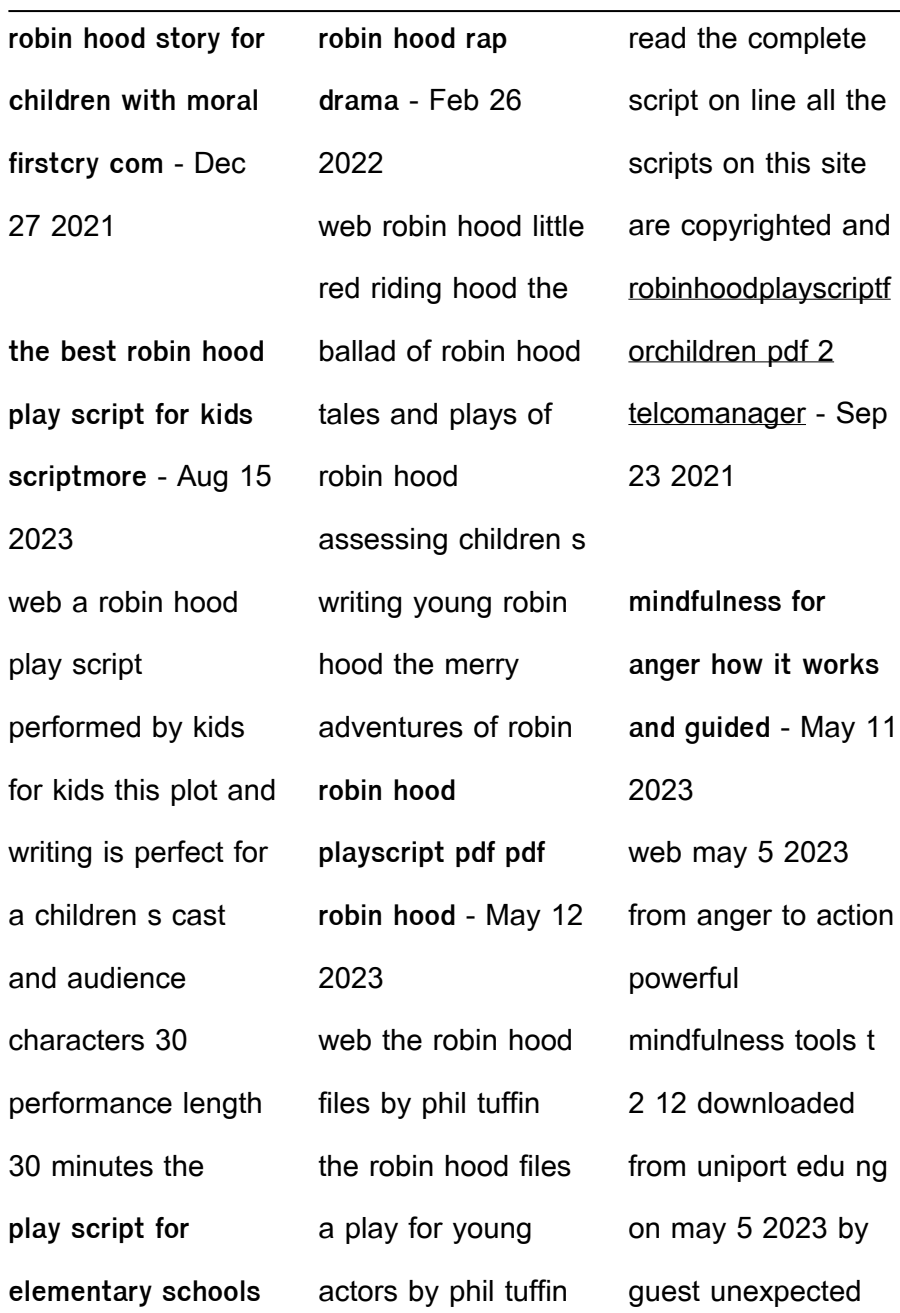

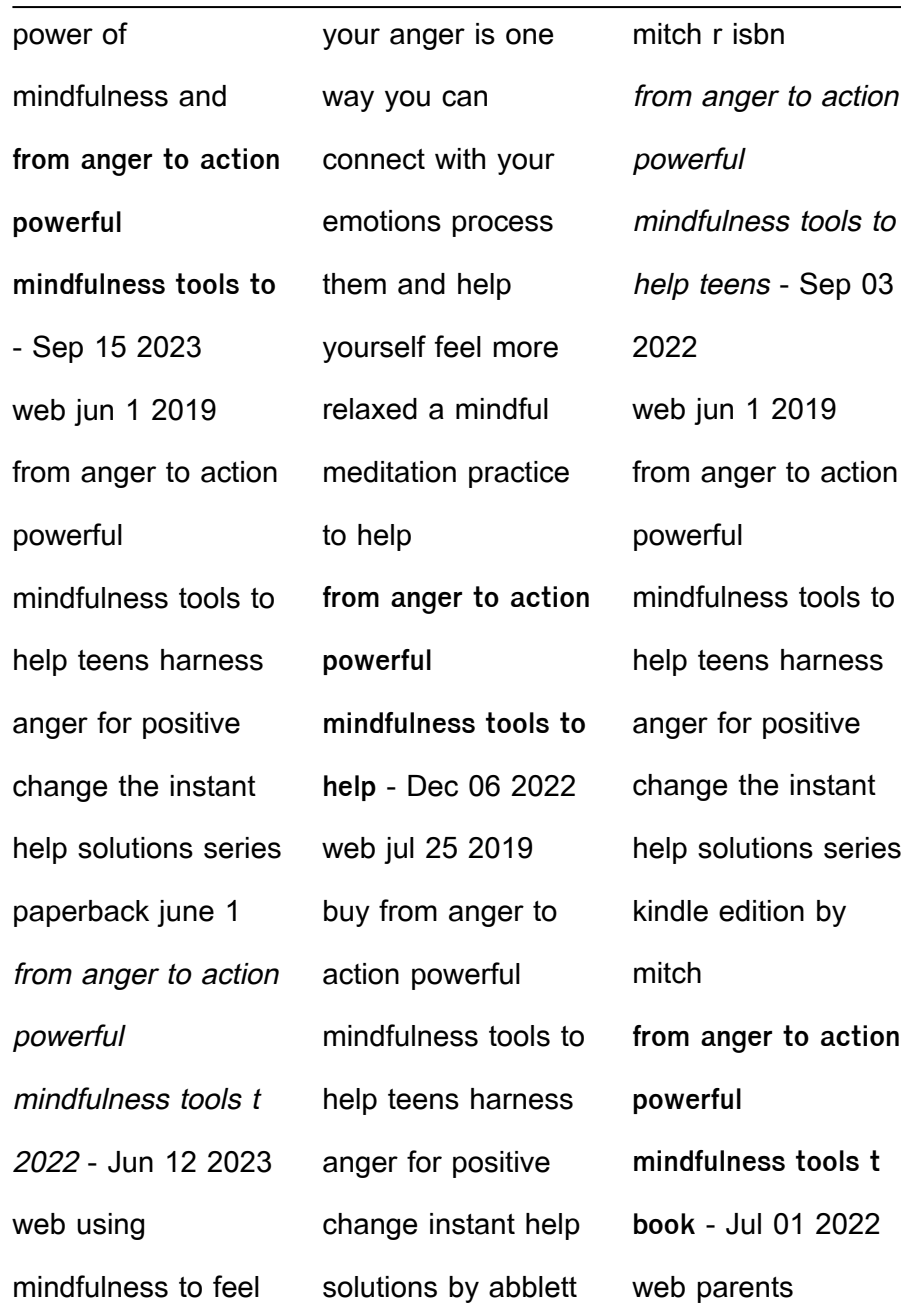

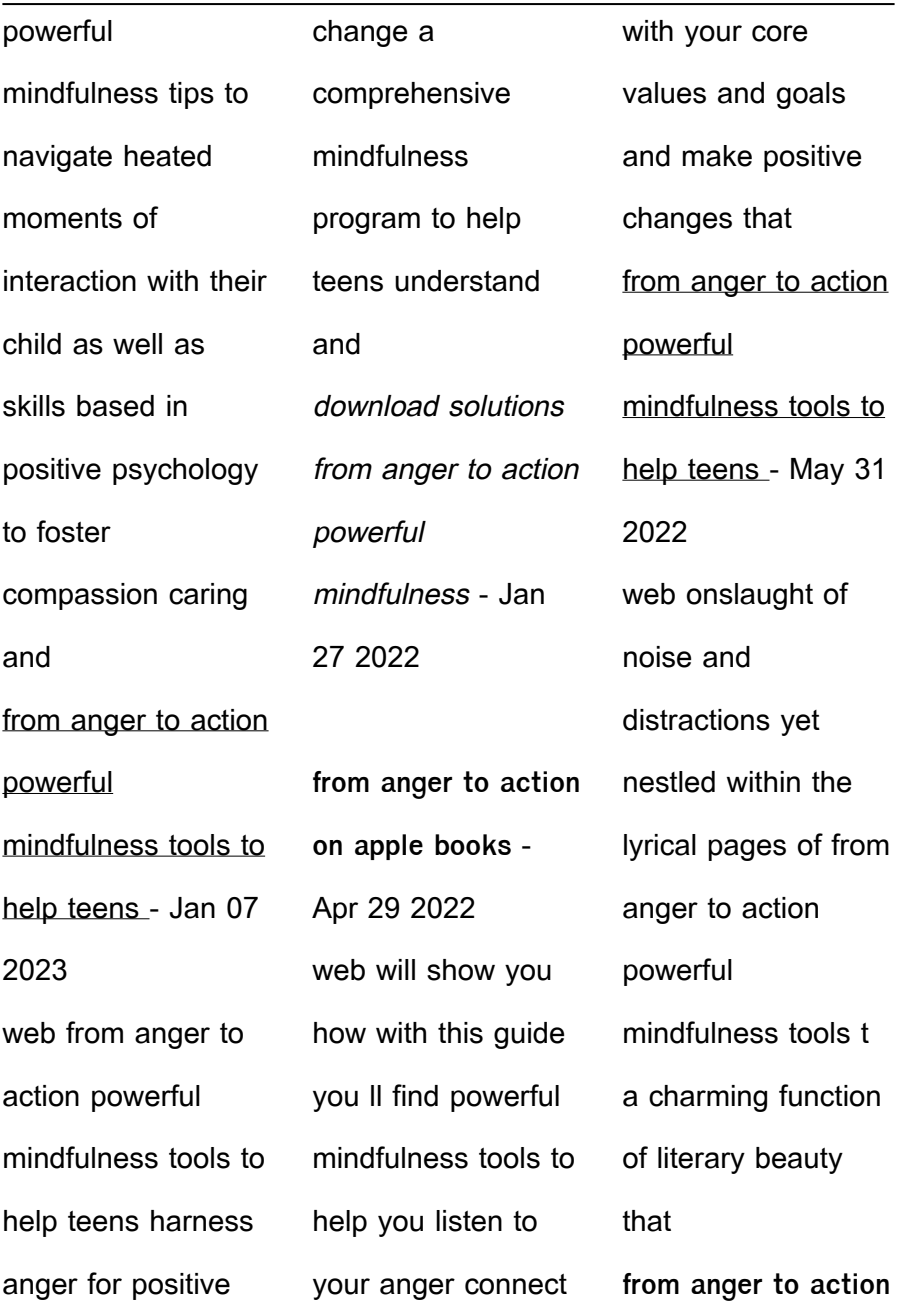

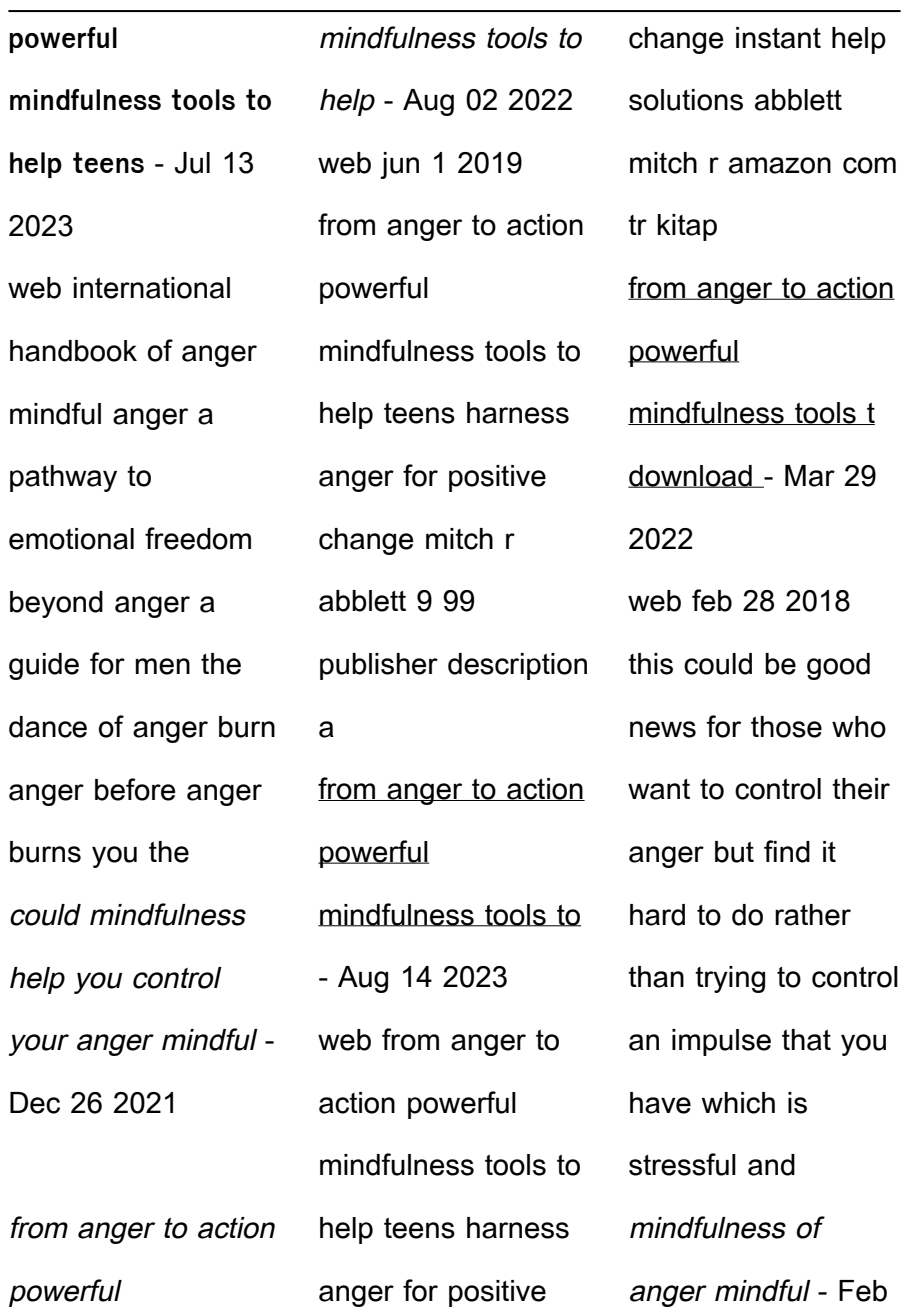

goals

to action

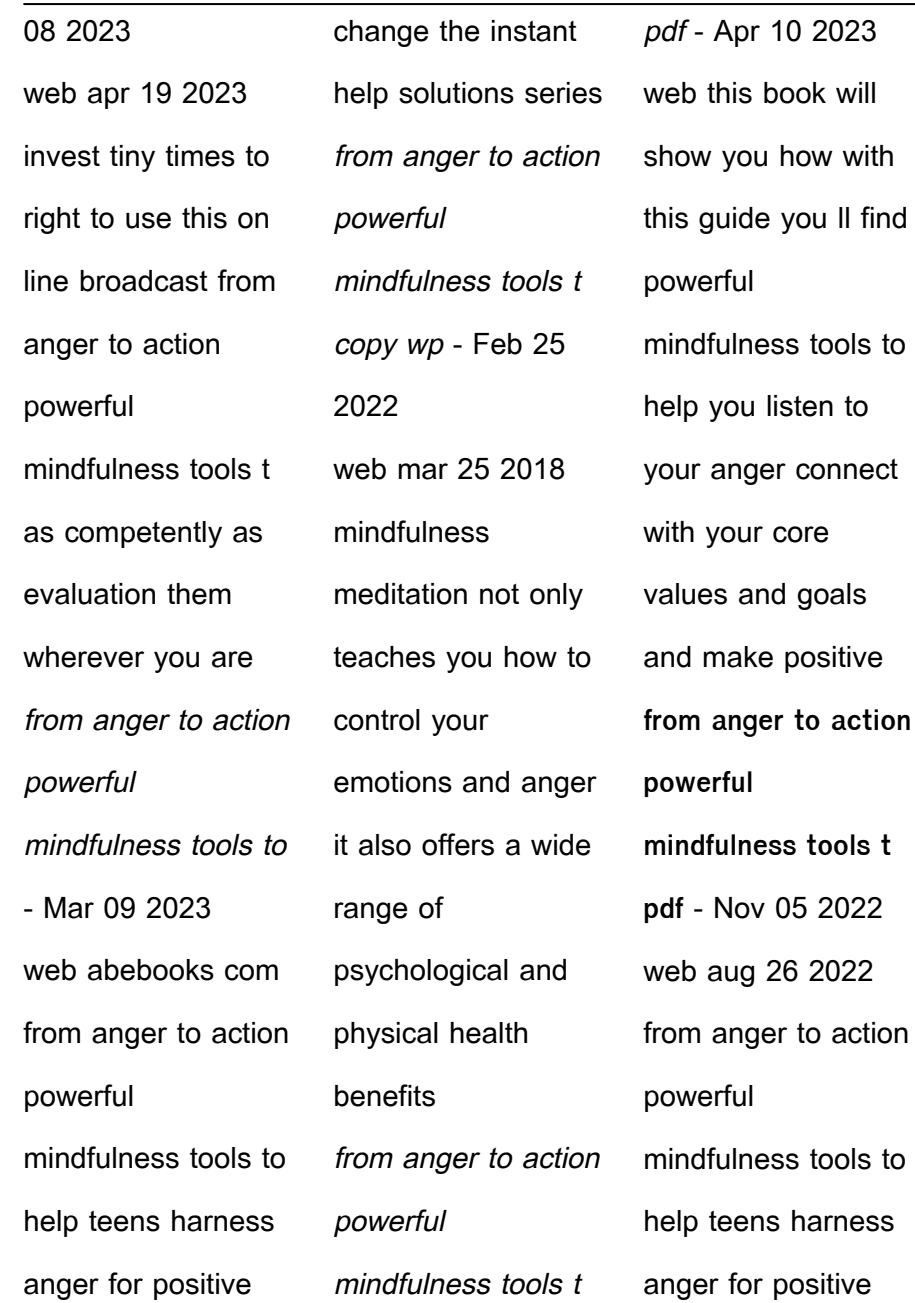

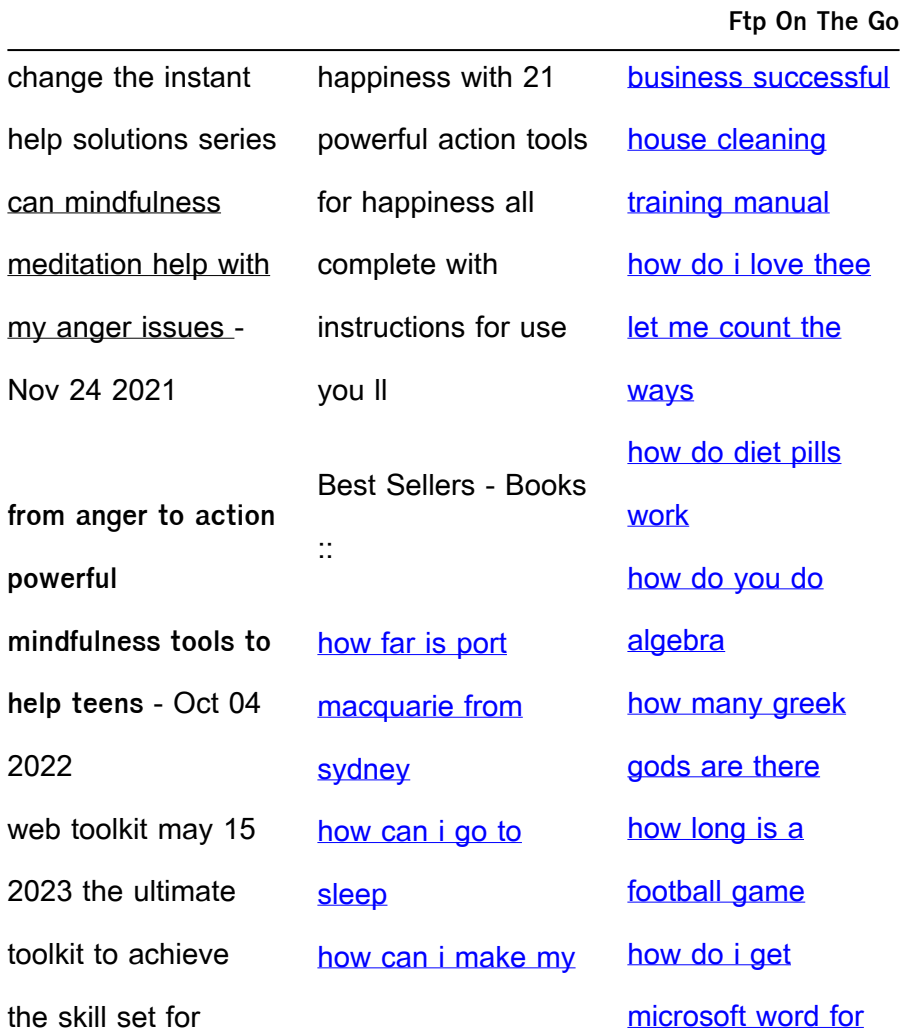